# **JALv2 Compiler Options**

**JALv2 Compiler Options**

There are many options that can be passed to the compiler to tell it, for example, where to find library files, or where to put the output files. These options are all described here.

See the JALv2 documentation for definitions and conventions. Any time multiple options are allowed, the default option is preceded with a '\*'. An {empty} option is interpreted as the default option.

All available compiler options can be seen by passing the single options "--help" to the compiler. Use this command to also see the defaults for each option.

## **Table of Contents**

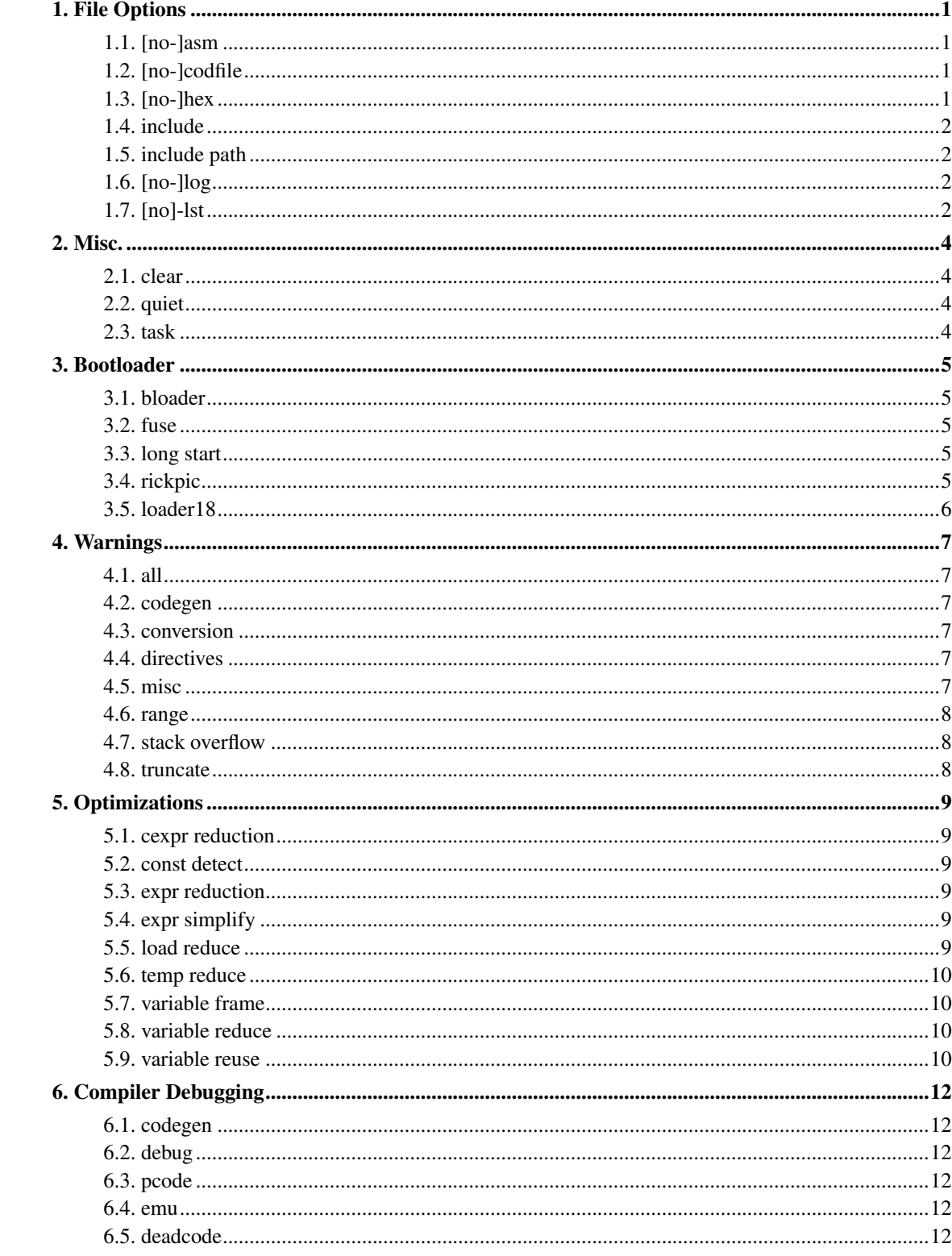

## <span id="page-4-1"></span><span id="page-4-0"></span>**Chapter 1. File Options**

#### **1.1. [no-]asm**

Format:

-asm name -no-asm

Set the name of the generated assembly file to 'name'. The default is the program name with '.jal' replaced by '.asm', or '.asm' appended if the program name doesn't end in '.jal'.

If '-no-asm' is specified, no '.asm' file will be generated.

The assembly file can be compiled by the MPASM and hopefully generate the same HEX file as JALv2.

#### <span id="page-4-2"></span>**1.2. [no-]codfile**

Format:

```
-codfile name
-no-codfile
```
Set the name of the generated COD file to 'name'. The default is the program name with '.jal' replaced by '.cod', or '.cod' appended if the program name doesn't end in '.jal'.

If '-no-codfile' is specified, no '.cod' file will be generated.

The COD file is a symbol file used by MPASM and probably other debugging tools. The format was created and is maintained by Byte Craft Limited and its sharing of this format, and general support is very much appreciated.

### <span id="page-4-3"></span>**1.3. [no-]hex**

Format:

-hex name -no-hex

Set the name of the generated HEX file to 'name'. The default is the program name with '.jal' replaced by '.hex', or '.hex' appended if the program name doesn't end in '.jal'.

If '-no-hex' is used, no HEX file will be generated.

The HEX file is used by PIC programmers and bootloaders to load the program onto the microcontroller.

#### <span id="page-5-0"></span>**1.4. include**

Format:

```
-include filename [ ';' filename2... ]
```
include 'filename' before parsing the file. Multiple files can be included when separated by ';' or when multiple '-include' directives are used.

#### <span id="page-5-1"></span>**1.5. include path**

Format:

 $-$ s path [  $'$ ;' path1... ]

Set the include path, elements separated with ';'. Multiple "-s" options append more path elements.

### <span id="page-5-2"></span>**1.6. [no-]log**

Format:

-log filename -no-log

<span id="page-5-3"></span>Generate a log file which will contain all messages emitted by the compiler. If absent, standard output is used.

*Chapter 1. File Options*

## **1.7. [no]-lst**

Format:

-lst filename -no-lst

Set the name of the listing file to filename, or prevent the generation of a listing file. The default is no listing file. The listing file has never been correctly generated, so this option is useless.

## <span id="page-7-0"></span>**Chapter 2. Misc.**

#### <span id="page-7-1"></span>**2.1. clear**

Format:

-[no-]clear

Clear data area on program entry. This does not clear user placed or variables, or variables marked VOLATILE.

#### <span id="page-7-2"></span>**2.2. quiet**

Format:

-[no-]quiet

Turns off the progress messages

#### <span id="page-7-3"></span>**2.3. task**

Format:

-task cexpr

Sets the maximum number of concurrent tasks to *cexpr*. The default is 0. Note this value must be one more than the number of concurrent tasks as the main program counts as a task.

nb: It is better to use 'PRAGMA TASK' in your program than setting the value here. Doing so guarantees the value is correct even if you forget to pass it during compilation.

## <span id="page-8-0"></span>**Chapter 3. Bootloader**

Booloaders are tiny programs that allow a chip to be reprogrammed over the serial or USB ports, eliminating the need for extra programming hardware. There are several variants, and each has slightly different requirements of the program it hosts. These are the ones currently defined.

#### <span id="page-8-1"></span>**3.1. bloader**

Format:

-bloader

Using the screamer/bloader PIC loader. See "PRAGMA BOOTLOADER BLOADER".

#### <span id="page-8-2"></span>**3.2. fuse**

Format:

-[no-]fuse

Put the '\_\_config' line in the assembly or HEX files

#### <span id="page-8-3"></span>**3.3. long start**

Format:

-long-start

Force the first generated instruction to be a long jump. See "PRAGMA BOOTLOADER LONG\_START".

#### <span id="page-8-4"></span>**3.4. rickpic**

Format:

-rickpic

Assumes the target PIC is using Rick Farmer's PIC bootloader. See "PRAGMA BOOTLOADER RICKPIC".

## <span id="page-9-0"></span>**3.5. loader18**

Format:

-loader18 [ cexpr ]

See "PRAGMA BOOTLOADER LOADER18"

## <span id="page-10-0"></span>**Chapter 4. Warnings**

#### <span id="page-10-1"></span>**4.1. all**

Format:

-W[no-]all

enable/disable all warnings

### <span id="page-10-2"></span>**4.2. codegen**

Format:

-W[no-]codegen

enable/disable code generation warnings

#### <span id="page-10-3"></span>**4.3. conversion**

Format:

-W[no-]conversion

enable/disable signed/unsigned conversion warning

#### <span id="page-10-4"></span>**4.4. directives**

Format:

-W[no-]directives

<span id="page-10-5"></span>enable/disable warning when a compiler directive is found

#### **4.5. misc**

Format:

-W[no-]misc

enable/disable uncategorized warnings

## <span id="page-11-0"></span>**4.6. range**

Format:

-W[no-]range

enable/disable value out of range warnings

#### <span id="page-11-1"></span>**4.7. stack overflow**

Format:

-W[no-]stack-overflow

issue a warning on hardware stack overflow instead of an error

#### <span id="page-11-2"></span>**4.8. truncate**

Format:

-W[no-]truncate

enable/disable possible truncation in assignment warning

## <span id="page-12-0"></span>**Chapter 5. Optimizations**

#### <span id="page-12-1"></span>**5.1. cexpr reduction**

Format:

-[no-]cexpr-reduction

enable/disable constant expression reduction

## <span id="page-12-2"></span>**5.2. const detect**

Format:

-[no-]const-detect

enable/disable constant detection

#### <span id="page-12-3"></span>**5.3. expr reduction**

Format:

-[no-]expr-reduction

enable/disable expression reduction

#### <span id="page-12-4"></span>**5.4. expr simplify**

Format:

-[no-]expr-simplify

<span id="page-12-5"></span>enable/disable expression simplification

#### **5.5. load reduce**

Format:

-[no-]load-reduce

enable/disable redundant load of W removal

#### <span id="page-13-0"></span>**5.6. temp reduce**

Format:

-[no-]temp-reduce

enable/disable temporary reduction

### <span id="page-13-1"></span>**5.7. variable frame**

Format:

-[no-]variable-frame

allocate variables into a full frame

## <span id="page-13-2"></span>**5.8. variable reduce**

Format:

-[no-]variable-reduce

enable/disable unused or unassigned variables removal

#### <span id="page-13-3"></span>**5.9. variable reuse**

Format:

-[no-]variable-reuse

enable/disable reusing variable space

## <span id="page-15-0"></span>**Chapter 6. Compiler Debugging**

These options are most useful for debugging the compiler itself.

## <span id="page-15-1"></span>**6.1. codegen**

Format:

-[no-]codegen

do not generate any assembly code

## <span id="page-15-2"></span>**6.2. debug**

Format:

-[no-]debug

show debug information

## <span id="page-15-3"></span>**6.3. pcode**

Format:

-[no-]pcode

show pcode in the asm file

#### <span id="page-15-4"></span>**6.4. emu**

Format:

-[no-]emu

<span id="page-15-5"></span>Run the emulator after compiling.

## **6.5. deadcode**

Format:

-[no-]deadcode

enable dead code elimination